Санкт-Петербургский политехнический университет Петра Великого Институт прикладной математики и механики **Высшая школа теоретической механики**

# **К У Р С О В О Й П Р О Е К Т**

## **3-D моделирование с применением пакета Solidworks**

по дисциплине «Пакеты прикладных программ»

Выполнила студентка гр.3630103/70201 С.А. Капитанюк

Руководитель

« $\longrightarrow$  2020 г.

Санкт-Петербург 2020

# **СОДЕРЖАНИЕ**

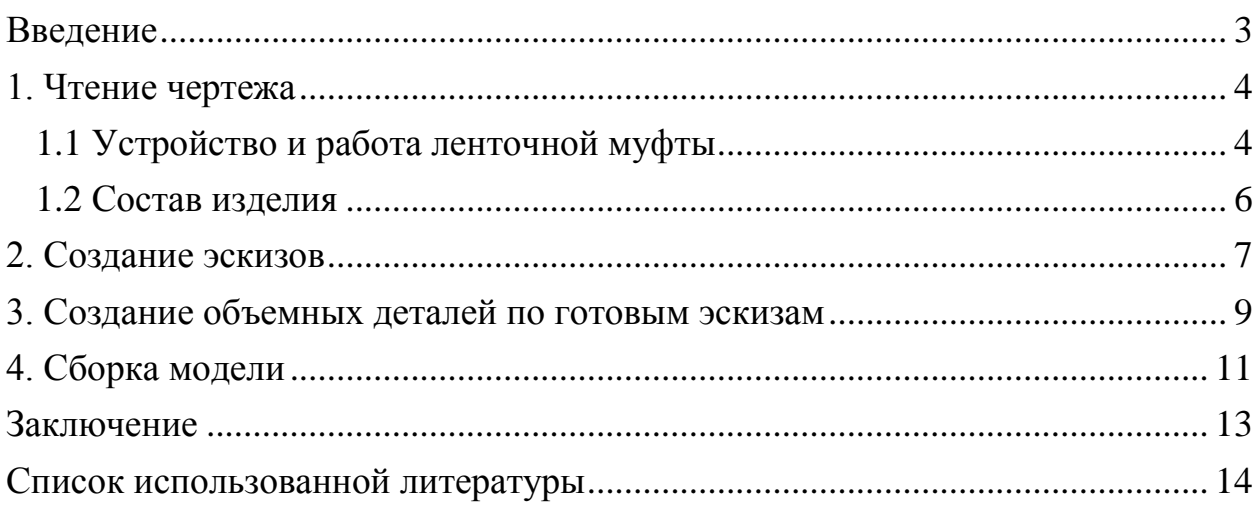

#### **Введение**

<span id="page-2-0"></span>Курсовой проект по теме «3-D моделирование с применение пакета SolidWorks» создан на примере изделия «Ленточная муфта».

Основная цель - формирование умения читать чертежи, закрепление знаний и получение устойчивых навыков работы в программном продукте трехмерного моделирования. Изучение общих принципов построения трехмерных моделей деталей и сборок в системе автоматизированного проектирования SolidWorks.

Пакет SolidWorks представляет собой приложение для автоматизированного объектно-ориентированного конструирования твердотельных моделей и изделий для машиностроения.

Возможности пакета:

Передача пространственной параметрической модели детали или сборки в партнерские системы инженерных расчетов для их анализа.

Наглядность обозрения проектируемого объекта в параллельной, центральной или аксонометрической проекции и с анимацией при необходимости.

Приобретенные умения и навыки могут быть использованы в научно-исследовательской работе, в курсовом и дипломном проектировании в процессе учебы и при решении инженерных задач на производстве.

#### **1. Чтение чертежа**

#### <span id="page-3-1"></span><span id="page-3-0"></span>**1.1 Устройство и работа ленточной муфты**

Муфта служит для включения и отключения механизма хода бурового станка.

Зубчатое колесо 26 муфты насаживают на главный вал станка (чертеж вала не дается; на сборочном чертеже его следует показать как пограничную деталь).

На выступ Ø130 зубчатого колеса надевают ползун 21 так, чтобы его цапфы Ø 20 были обращены в сторону, противоположную зубьям колеса. В кольцевой проточке ползуна Ø155 помещают бронзовые вкладыши 22. Затем надевают два полухомута 23 и скрепляют болтами 17 с гайками 18 и шайбами 24, препятствующими самоотвинчиванию гаек. Между ушками полухомутов ставят прокладки 25 (по 8 шт. с каждой стороны). В отверстие полухомута ввертывают масленки 28.

На поверхность Ø125 зубчатого колеса насаживают до упора барабан 1, обращенный фланцем Ø465 в сторону ползуна. Шпонка 27 предотвращает поворот барабана и ползуна относительно зубчатого колеса.

Ползун 21 системой рычагов, поводка и тяг связан с фрикционной лентой, проложенной в проточке Ø440 барабана 1. Лента сборная. Вдоль стальной ленты 3 с внутренней стороны на расстоянии 35 мм от конца ее в месте разъема по обе стороны приварены электросваркой по два ушка 9. Сварные швы типа Т1 имеют катеты 5 мм. Внутренний шов делается на половину длины в направлении от разъема ленты. Отверстия ушек обращены в стороны, противоположные разъему ленты. Каждая пара ушек по ширине ленты размещена симметрично с промежутком 32 мм. С наружной стороны к ленте 3 крепят заклепками 20 фрикционную полосу 4 из асбестовой ленты. Головки заклепок должны быть утоплены в полосе.

4

Собранную фрикционную ленту укладывают так, чтобы разъем ее оказался против выступа высотой 80 мм на барабане 1, а ушки ленты были прижаты к боковым стенкам выступа. В каждой паре ушек ленты на пальце 10 укрепляют шарнир 8, соединенный на резьбе с тягой 7. Другим концом одну тягу 7 соединяют резьбой с вилкой 6, а вторую - с вилкой 5. При этом вилку 5 ушками вставляют в прорезь вилки 6. Между ушками вилки 5 помещают ушко поводка 13, и все эти детали соединяют пальцем 2. Другое ушко поводка 13 вставляют в коромысло 12 и соединяют с ним пальцем 11.

Двуплечие рычаги 14 пропускают сквозь окна на диске барабана 1. Вилкой 20 рычаг надевают на цапфы ползуна 21, а отверстием Ø20 на цапфы коромысла 12. На цапфы оси 16 поворота рычагов насаживают рычаги 14 отверстием Ø25. Ось 16 крепят к двум выступам на диске барабана, для чего на оси квадратного сечения выполнены два отверстия Ø13 на расстоянии 110мм. Сквозь эти отверстия и соответствующие отверстия на диске барабана пропускают болты 17, крепят их гайками 18 с шайбами 19. Во всех осях рычажно-поводковой системы предусмотрены отверстия для шплинтов 15.

Муфта работает следующим образом. Ползун 21 через хомут 23 связан с рычагом управления посредством вилки (чертежи на рычаг и вилку не даны) и может перемещаться вдоль зубчатого колеса 26. При этом рычаги 14, вращаясь вокруг оси 16, поднимают или опускают коромысло 12 вместе с поводком 13 и тягами 7, заставляя фрикционную ленту то прижиматься к барабану 1, то отжиматься от него. При отжатии от барабана лента прижимается к внутренней поверхности шкива (чертеж не дан), неподвижно связанного с ведущим валом станка.

Таким образом, лента в рабочем положении муфты, будучи прижата к шкиву, увлекает и барабан 1, который, в свою очередь, передает движение зубчатому колесу 26, связанному с механизмом хода. Таких муфт установлено на валу две. На барабане 1 предусмотрена еще одна проточка для второй фрикционной ленты, служащей для его торможения.

5

#### **1.2 Состав изделия**

<span id="page-5-0"></span>Из задания видно, что в изделие (рисунок 1) входит 18 оригинальных деталей, которые подлежат изготовлению: барабан – поз. 1; палец поз. 2; лента – поз. 3; вилка – поз. 5; вилка – поз. 6; тяга – поз. 7; шарнир – поз. 8; ушко – поз. 9; палец – поз. 10; палец – поз. 11; коромысло – поз. 12; поводок – поз. 13; рычаг – поз. 14; ось – поз. 16; ползун – поз. 21; вкладыш – поз. 22; полухомут – поз. 23; зубчатое колесо – поз. 26.

Оставшиеся составные части – стандартные детали: дет. 4 – фрикционная полоса из асбестовой тормозной ленты по ГОСТу 1198-69, 139675, толщиной 8; отверстия намечаются по дет.3; дет. 15 – шплинт Ø545, ГОСТ 397-66; дет. 17 – болт М12, ГОСТ 7798-70; дет. 18 – гайка М12, ГОСТ 5915-70; дет. 19 – шайба пружинная 12, ГОСТ 6402-70; дет. 20 – заклепка медная  $(M3)5\times18-640$ , ГОСТ 10300-68; дет. 24 – шайба стопорная 13, ГОСТ 3693-52; дет. 25 – прокладка толщиной 0,5 мм по форме ушка дет. 23; материал – сталь Ст.3; 16 шт.; дет. 27 – шпонка Б24×14×200, ГОСТ 8789-68; дет. 28 – масленка 1-А2, ГОСТ 1303-56.

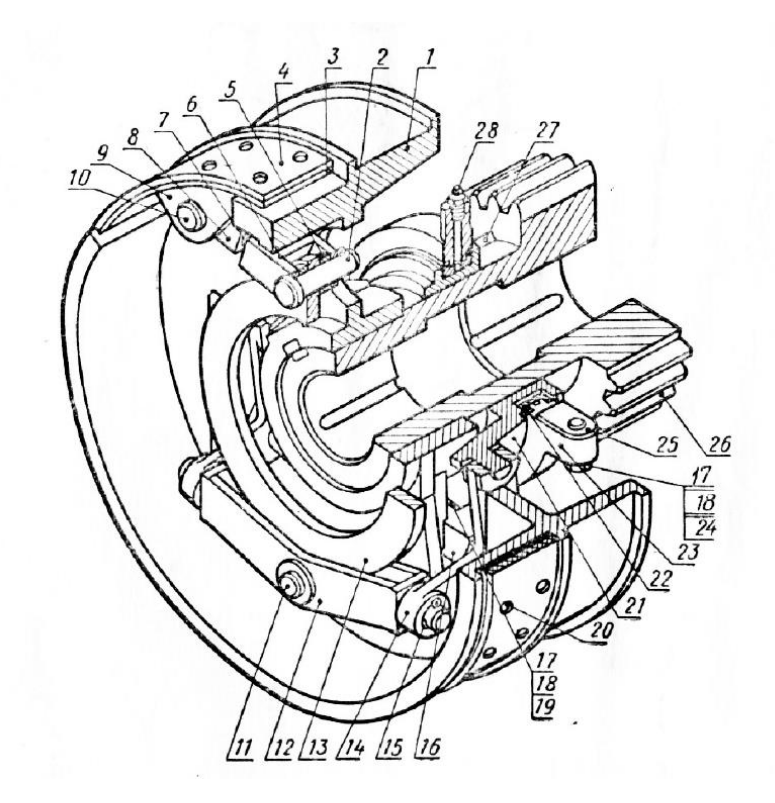

Рисунок 1. Общий вид

#### **2. Создание эскизов**

<span id="page-6-0"></span>Для дальнейшего создания объемных деталей, необходимых для модели ленточной муфты, необходимы эскизы (основные контуры объектов), которые можно реализовать в пакете Solidworks при переходе на одну из основных плоскостей (Спереди, Сверху или Справа) или на [созданной](https://help.solidworks.com/2012/Russian/solidworks/sldworks/HIDD_DVE_CREATE_PLANE.htm)  [плоскости](https://help.solidworks.com/2012/Russian/solidworks/sldworks/HIDD_DVE_CREATE_PLANE.htm) и нажатия кнопки Эскиз. Далее при помощи основных инструментов режима Эскиз, таких как: линия, окружность, дуга и др., можно создать необходимый нам контур.

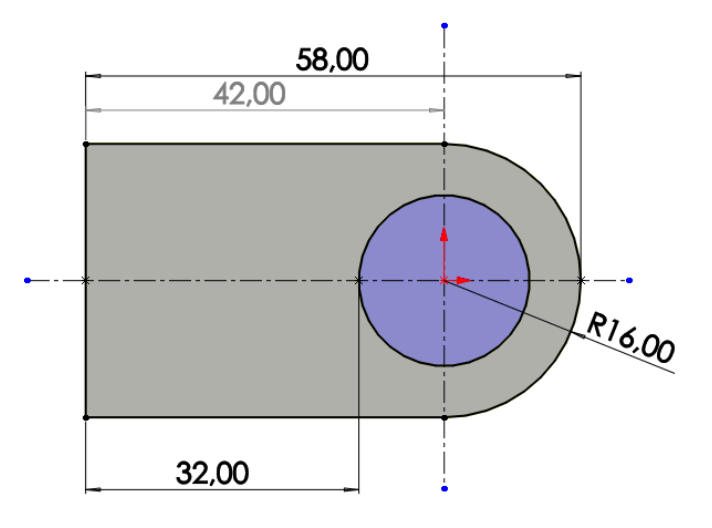

Рисунок 2. Эскиз детали Шарнир

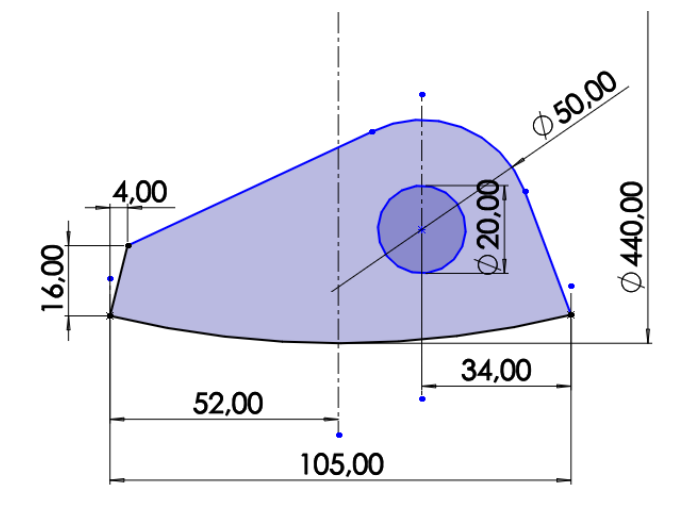

Рисунок 3. Эскиз детали Ушко

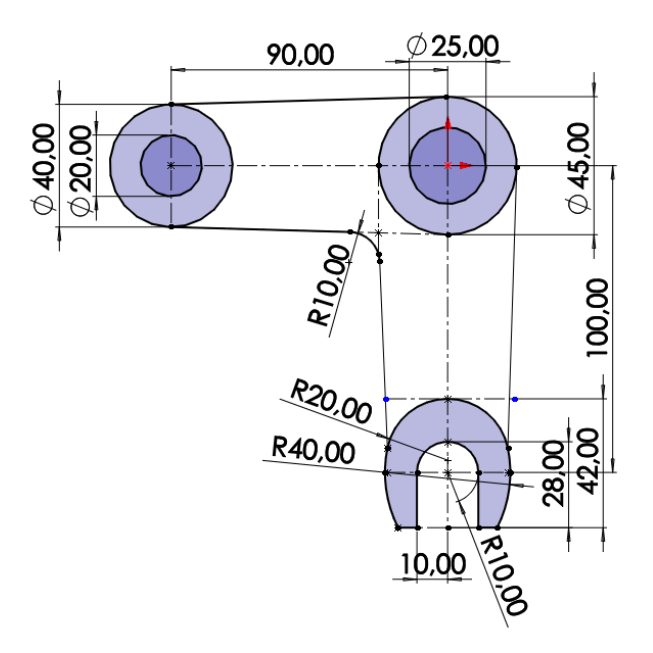

Рисунок 4. Эскиз детали Рычаг

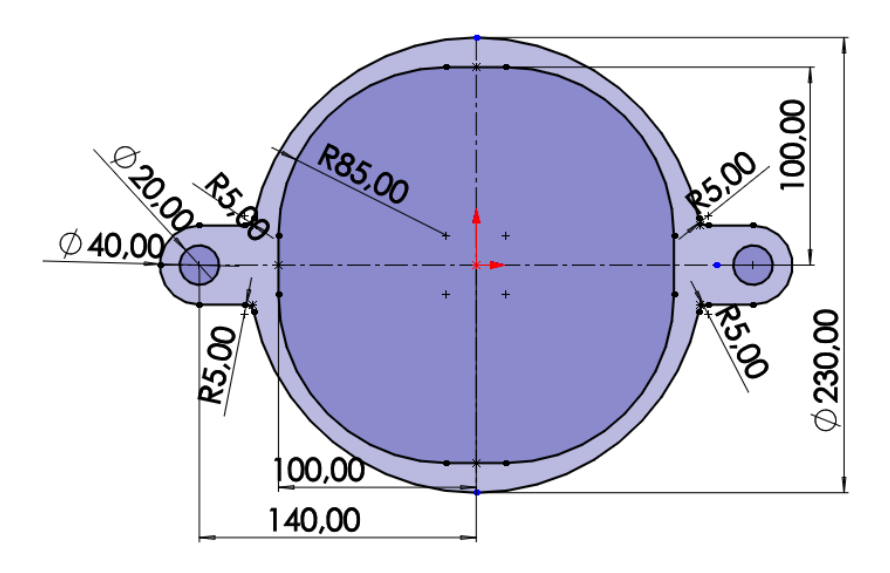

Рисунок 5. Эскиз детали Поводок

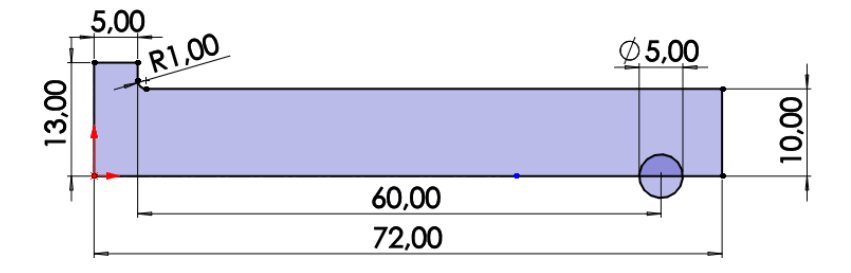

Рисунок 6. Эскиз детали Палец

### **3. Создание объемных деталей по готовым эскизам**

<span id="page-8-0"></span>После построения эскиза необходимо создать объемные модели деталей будущей сборки. В данной работе это выполнялось при помощи инструментов: бобышка/основание по траектории, повернутая бобышка/основание, вытянутая бобышка/основание и др. Чтобы привести полученные модели к необходимому виду использовались инструменты: вытянутый вырез, вырез по траектории, скругление, оболочка и др.

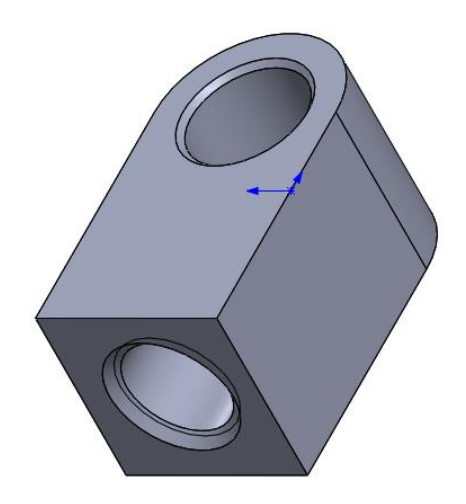

Рисунок 7. Модель детали Шарнир

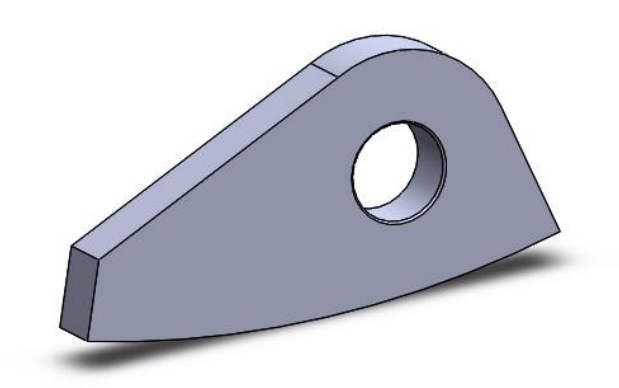

Рисунок 8. Модель детали Ушко

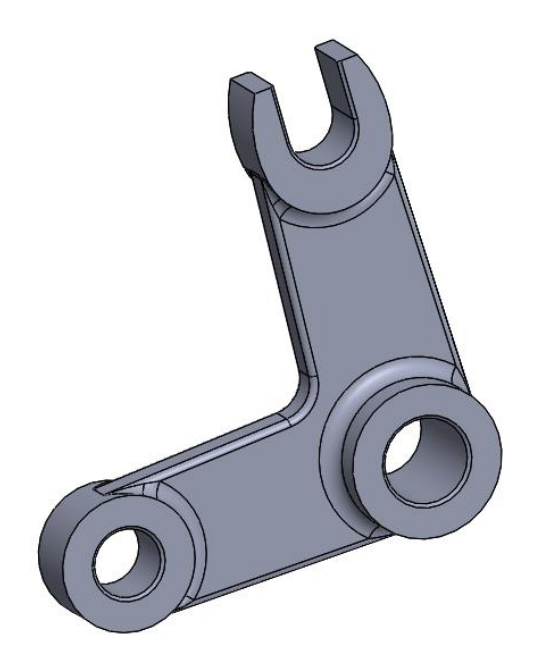

Рисунок 9. Модель детали Рычаг

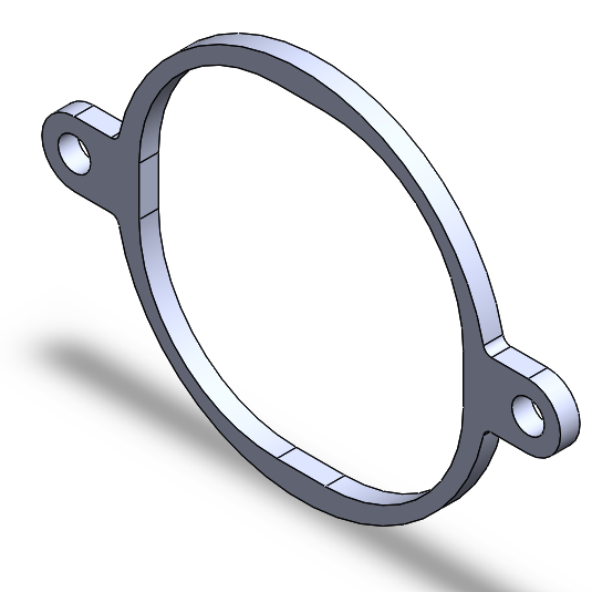

Рисунок 10. Модель детали Поводок

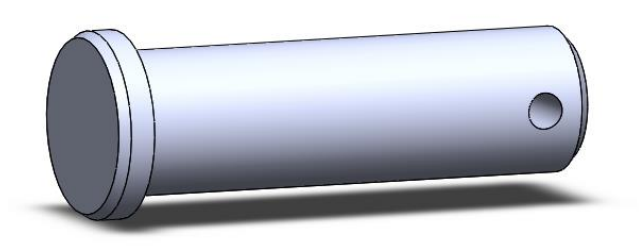

Рисунок 11. Модель детали Палец

## **4. Сборка модели**

<span id="page-10-0"></span>Из готовых деталей ленточной муфты при помощи режима Сборка, производится моделирование данной конструкции. В режиме Сборка, для корректного получения итоговой модели используются инструменты: условия сопряжения, концентричность, совпадение, параллельность и др.

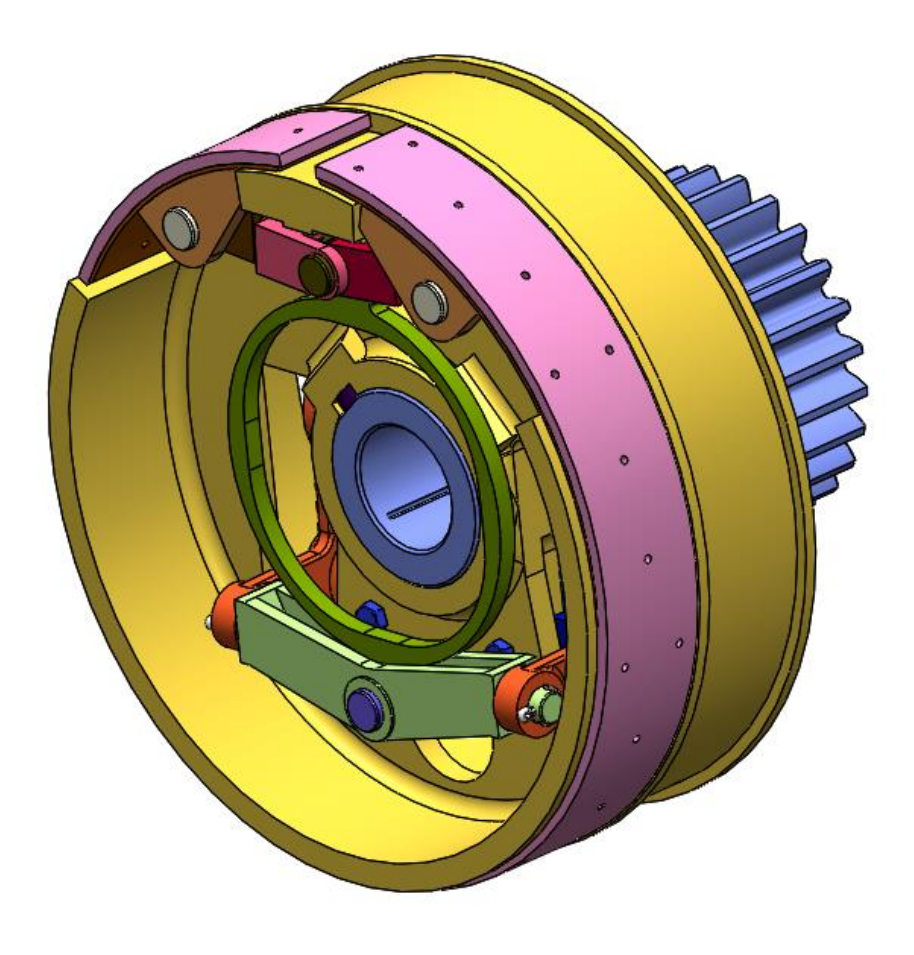

Рисунок 12. Ленточная муфта

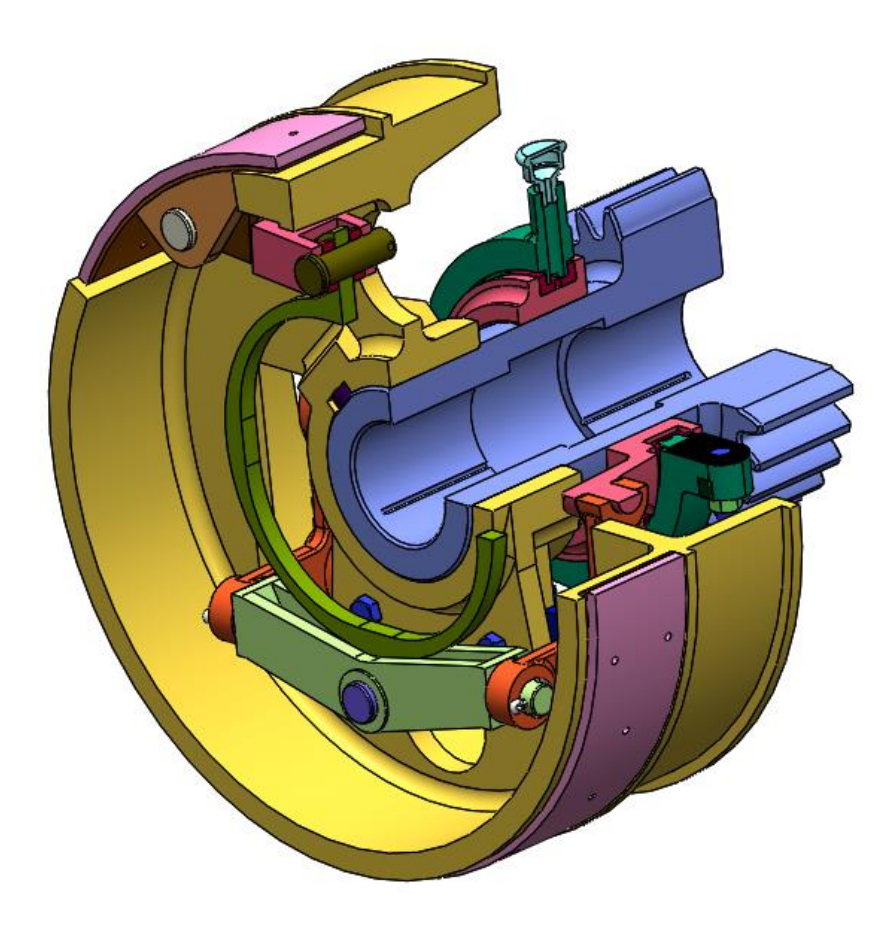

Рисунок 13. Ленточная муфта (разрез)

### **Заключение**

<span id="page-12-0"></span>В ходе работы были построены детали изделия «Ленточная муфта», а также проведена последующая сборка самого изделия. Были получены навыки чтения чертежей, построения трехмерных моделей, а также были изучены общие принципы работы в системе автоматизированного проектирования SolidWorks.

## **Список использованной литературы**

<span id="page-13-0"></span>1. Бабулин Н.А. Построение и чтение машиностроительных чертежей: учебник. – М.: Высшая школа, 2005.

2. Дударева Н.Ю. SolidWorks 2011 на примерах. – СПб.: БХВ-Петербург, 2011.

3. SolidWorks Corporation. Основные элементы SolidWorks 2011. Training. – SolidWorks Corporation, 2011.